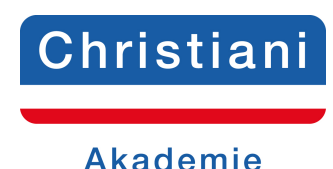

## **Prüfungsaufgaben CNC-Technik Lehrbrief 4**

Speichern Sie das Dokument auf Ihrem PC unter folgender Bezeichnung: IhrName\_IhreTeilnehmernummer\_LB4 ab. (Bsp.: schulze\_123456\_LB4)

Lösen Sie die **Prüfungsaufgaben**, tragen Sie die Lösungen in die Textfelder (unbegrenzte Zeichenanzahl) ein und senden Sie dieses Dokument per E-Mail an: cnc@christiani.de.

Unter dem Stichwort **Kommentar/Punkte** erhalten Sie vom Betreuer das Ergebnis bzw.

Korrekturhinweise. Wir wünschen Ihnen viel Erfolg bei der Bearbeitung der Aufgaben.

**Name:** 

**Teilnehmernummer:** 

## **Prüfungsaufgabe 1**

Erstellen Sie für folgendes Fräswerkstück das CNC-Programm. Gehen Sie folgendermaßen vor:

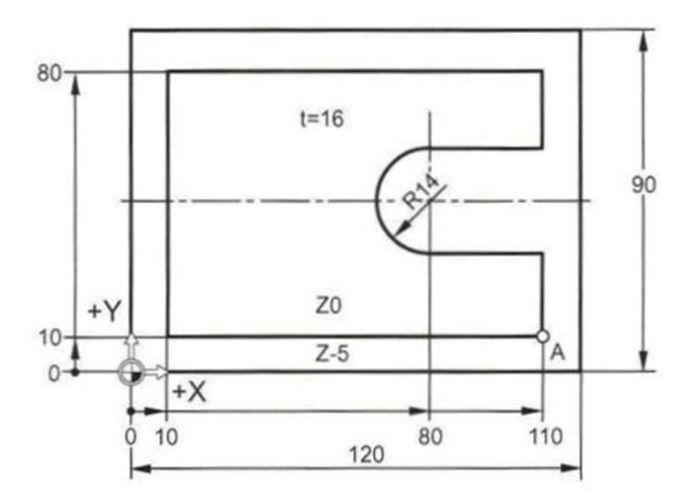

## 1. Erstellen Sie das Einrichteblatt und den Arbeitsplan. **Beachten Sie folgendes:**

Wählen Sie das Werkzeug und die entsprechenden Technologiedaten selbstständig aus.

Das Werkzeug soll aus Hartmetall sein

2. Programmieren Sie das Fräswerkstück mit der virtuellen Fräsmaschine. Gehen Sie folgendermaßen vor:

Legen Sie einen Werkstückordner mit dem Namen EINSENDEAUFGABE\_LB4 in der Steuerung unserer virtuellen Maschine an.

Legen Sie in diesem Werkstückordner ein Hauptprogramm mit dem Namen EINSENDEAUFGABE\_LB4 an.

Kopieren Sie das Unterprogramm WWP in den Werkstückordner Einsendaufgabe\_LB4

Führen Sie eine komplette Simulation des Fräswerkstückes mit der virtuellen Fräsmaschine durch

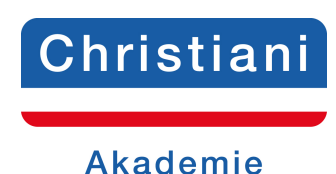

3. Speichern Sie das fertige CNC-Programm auf Ihre Festplatte und erstellen Sie ein ZIP-File. Senden Sie dieses ZIP-File anschließend per E-Mail zusammen mit dem Einrichteblatt und Arbeitsplan an das Christiani- Team!

Hier noch ergänzende Informationen bevor Sie loslegen können.

**Maschinenauswahl in SinuTrain:** ShopMill Open V06.04 Virtuelle Maschine

**Werkstoff:** Ck15 (Rm=490N/mm2)

**Das Rohteil hat folgende Abmaße:** 120 mm x 90 mm x 16 mm

Die Kontur ist bereits vorgefräst. Aufmaße in der X-Achse, Y-Achse und Z-Achse je 1 mm

Die Bearbeitung soll im Gleichlauffräsen durchgeführt werden.

Viel Erfolg!

**Lösung:**

**Kommentar/Punkte:**

**Gesamteinschätzung/Note:**

**Rückblick/Vorschau:**